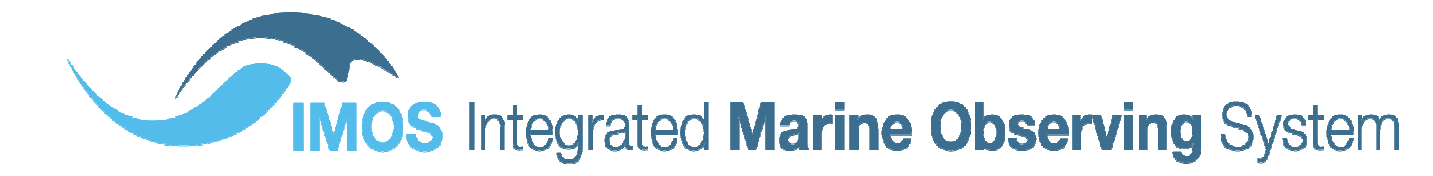

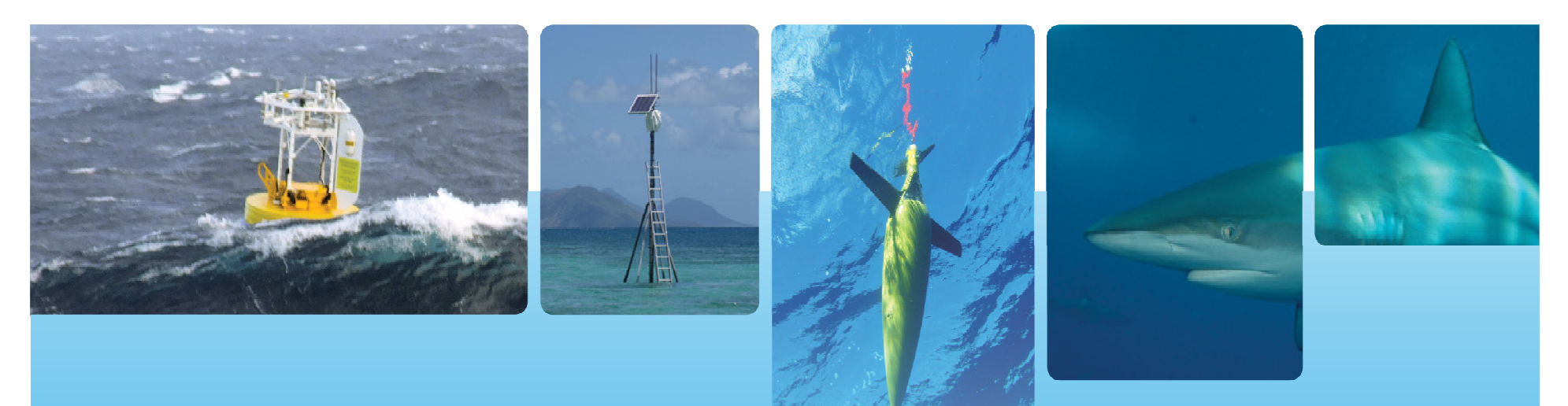

## Reef Life Survey data access

Roger Proctor, Xavier Hoenner, Katherine Tattersall, Just Berkhout, Rick Stuart-Smith & Graham Edgar University of Tasmania(roger.proctor@utas.edu.au)

Reef Life Survey (RLS) have visited 2500+ coral and rocky reef sites around the world and have conducted approximately 6000 surveys across those sites. Dive surveys can be repeated in one location at different times and every survey is conducted at a nominal 'site'.

During a dive survey observations are recorded of each• vertebrate species abundance and biomass, and

• invertebrate species abundance.

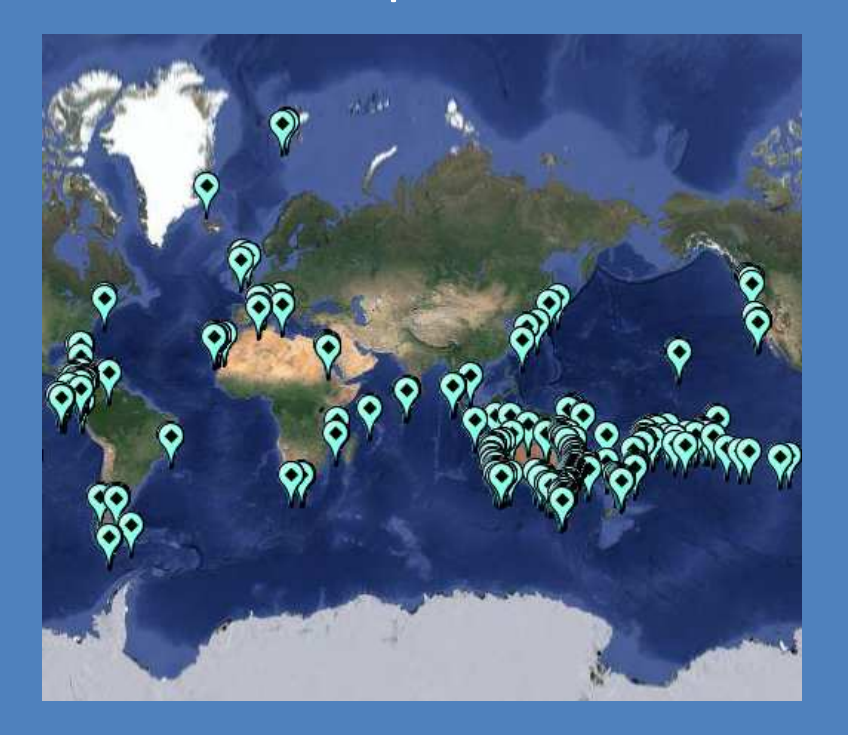

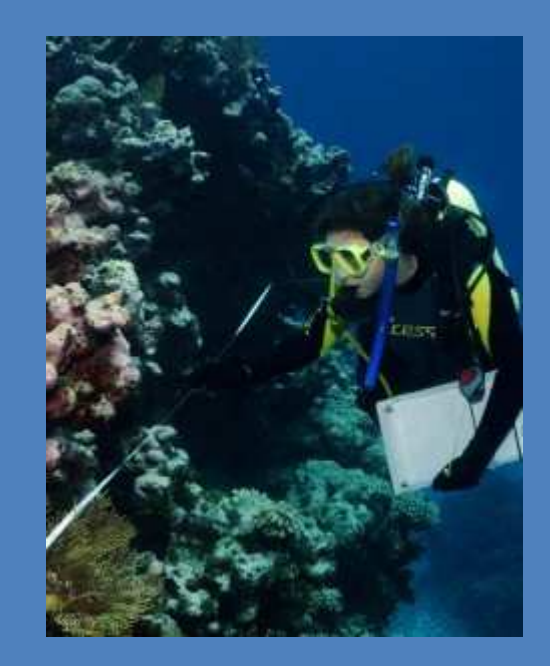

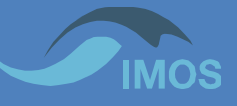

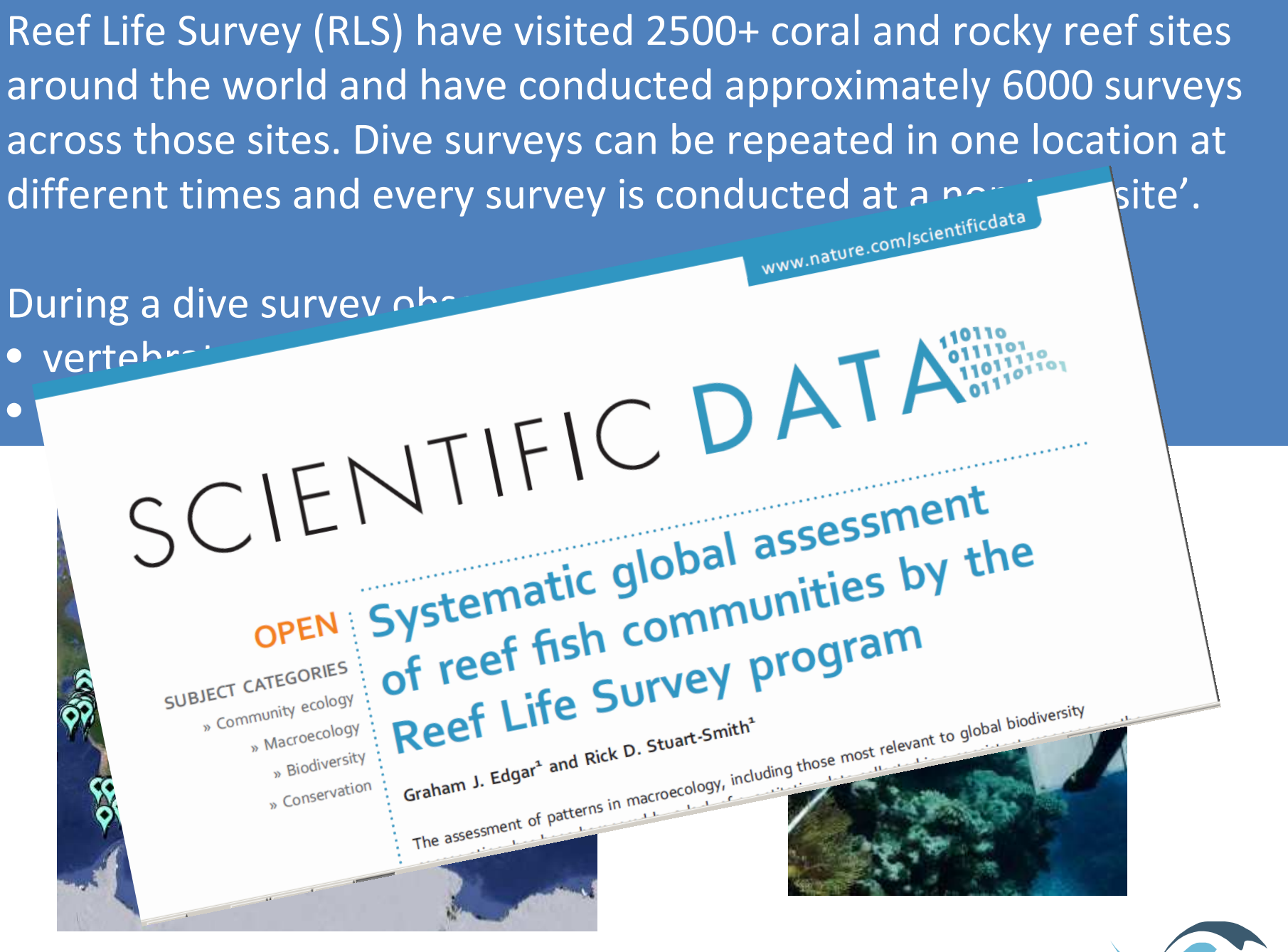

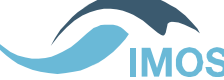

## Reef Life Survey

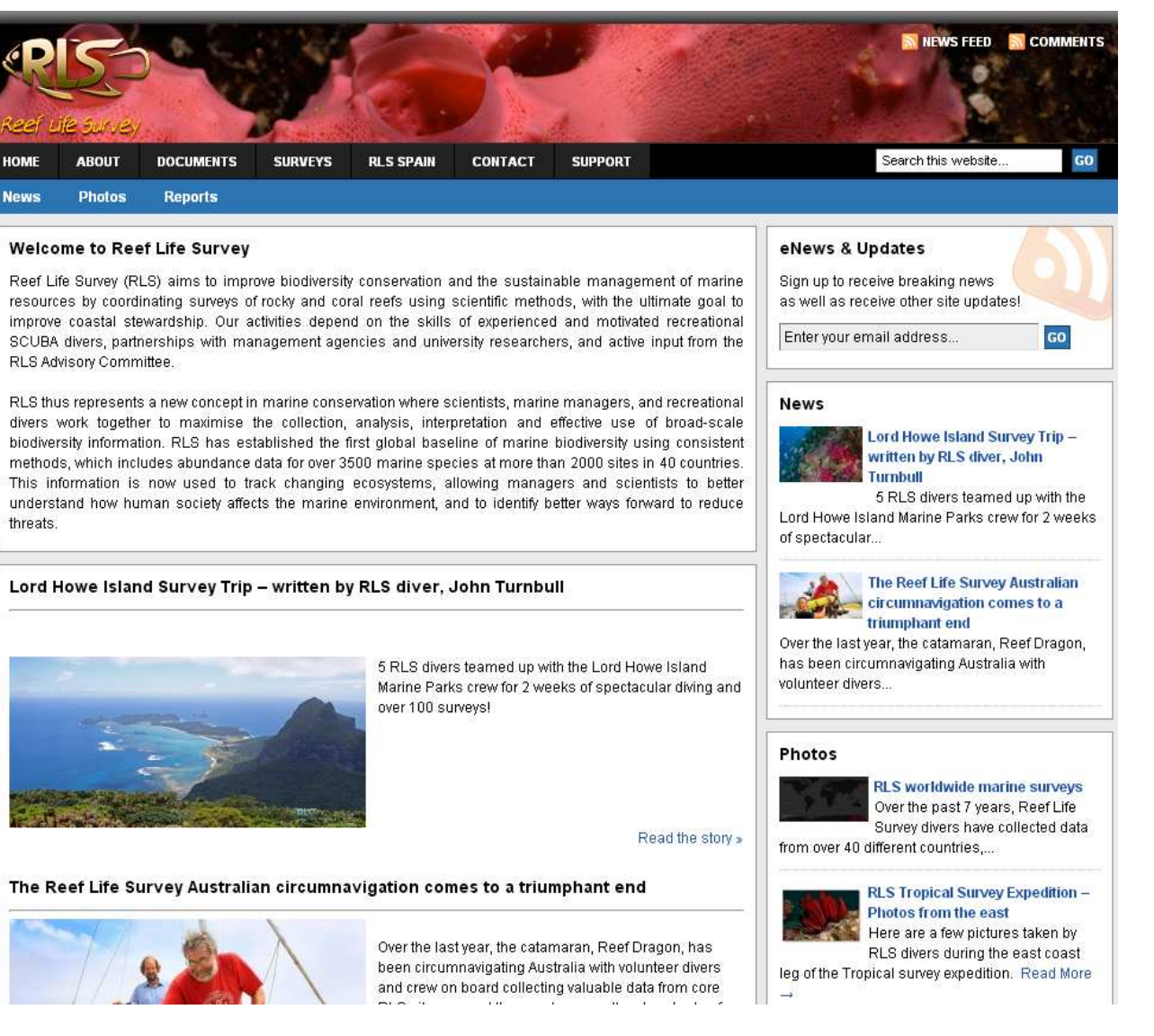

http://reeflifesurvey.com

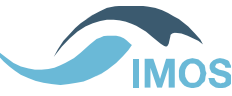

## Reef Life Survey

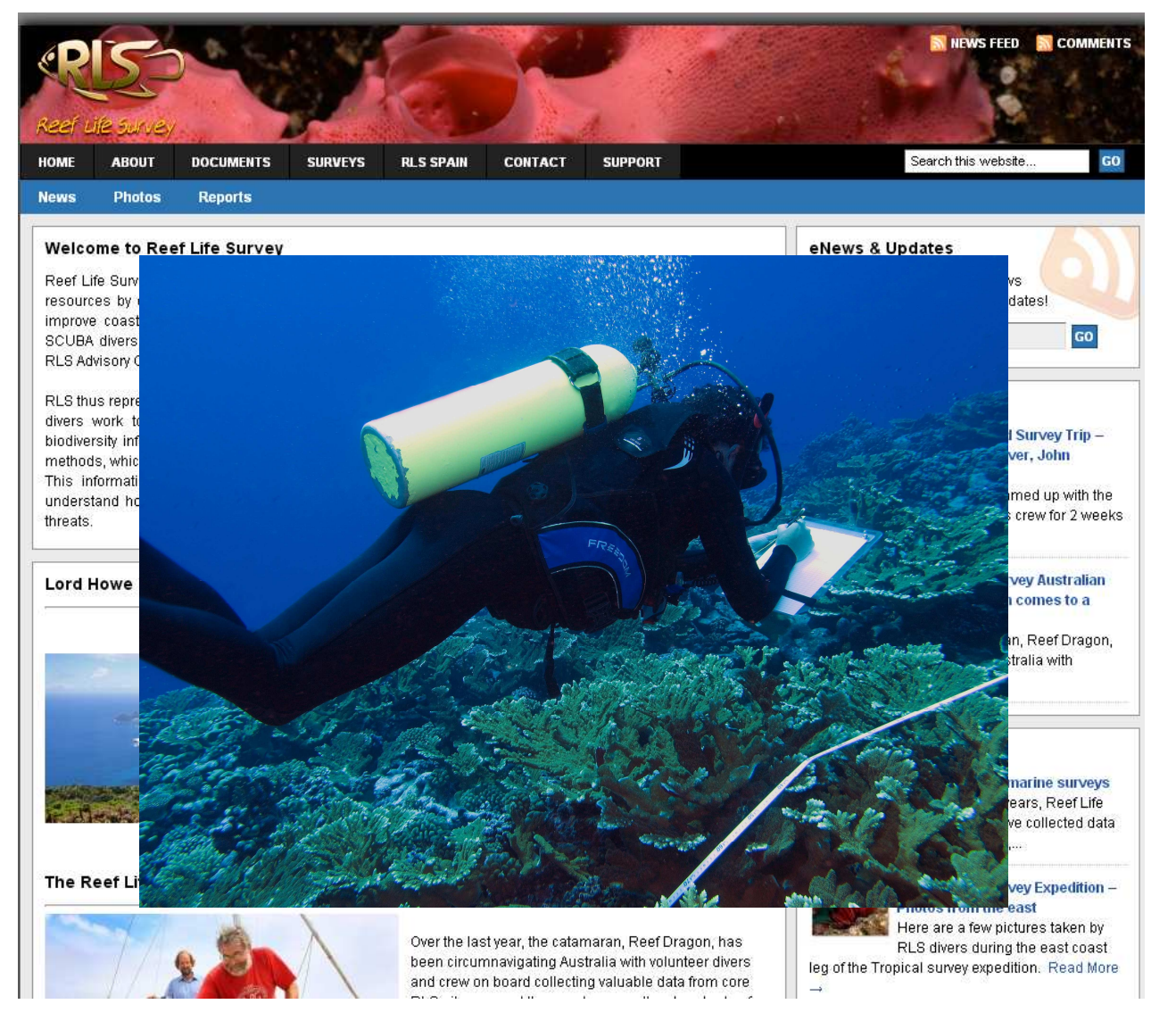

http://reeflifesurvey.com

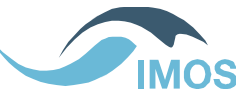

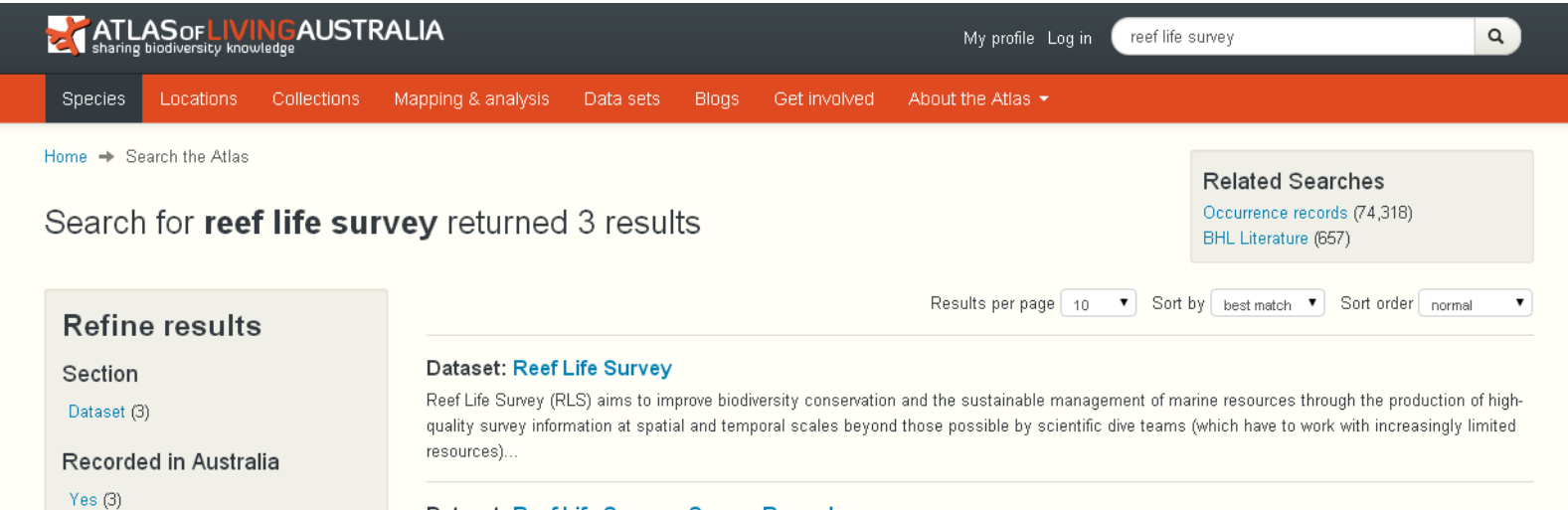

#### Dataset: Reef Life Survey - Survey Records

Reef Life Survey (RLS) aims to improve biodiversity conservation and the sustainable management of marine resources through the production of highquality survey information at spatial and temporal scales beyond those possible by scientific dive teams (which have to work with increasingly limited resources)...

#### Dataset: Reef Life Survey Images

Reef Life Survey (RLS) aims to improve biodiversity conservation and the sustainable management of marine resources through the production of highquality survey information at spatial and temporal scales beyond those possible by scientific dive teams (which have to work with increasingly limited resources)...

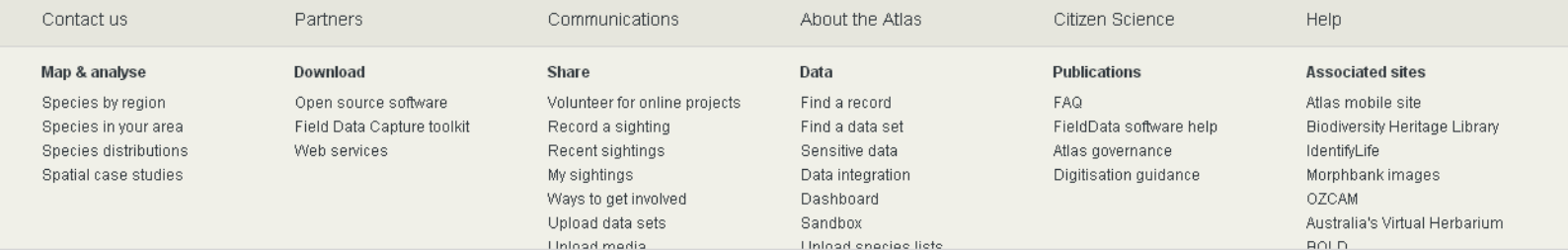

### A subset of RLS data is in the ALA

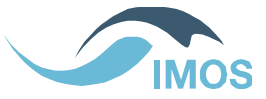

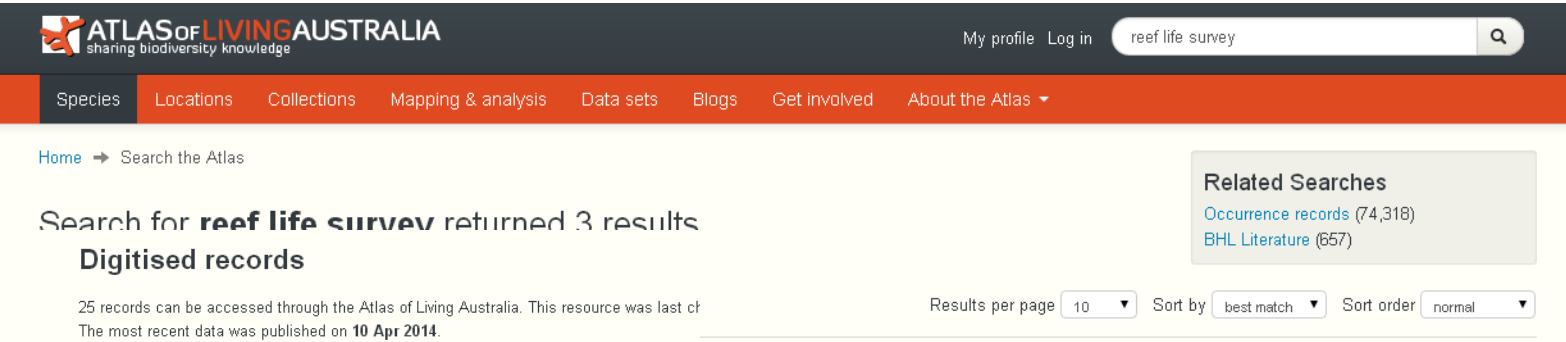

#### Click to view records for the Reef Life Survey resource.

#### Explore records by taxonomy

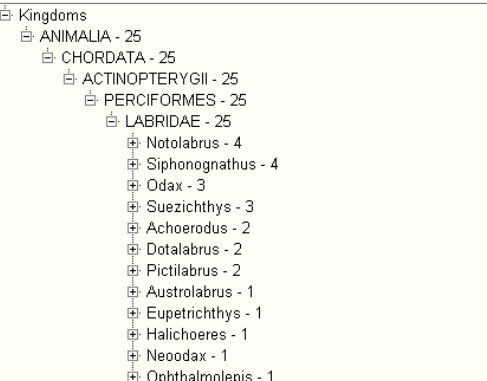

le biodiversity conservation and the sustainable management of marine resources through the production of highnd temporal scales beyond those possible by scientific dive teams (which have to work with increasingly limited

#### urvey Records

e biodiversity conservation and the sustainable management of marine resources through the production of highnd temporal scales beyond those possible by scientific dive teams (which have to work with increasingly limited

#### ages

re biodiversity conservation and the sustainable management of marine resources through the production of highnd temporal scales beyond those possible by scientific dive teams (which have to work with increasingly limited

#### **By species**

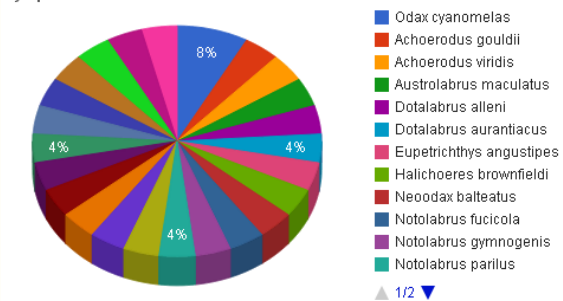

Click a slice to drill into the next taxonomic level. View all records

About the Atlas Citizen Science Help Data Publications **Associated sites** Find a record FAQ Atlas mobile site rojects Find a data set FieldData software help Biodiversity Heritage Library Sensitive data Atlas governance IdentifyLife Data integration Digitisation guidance Morphbank images Dashboard **OZCAM** Sandbox Australia's Virtual Herbarium Hinlood engelae liete BOLD.

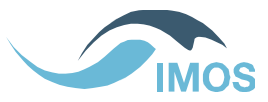

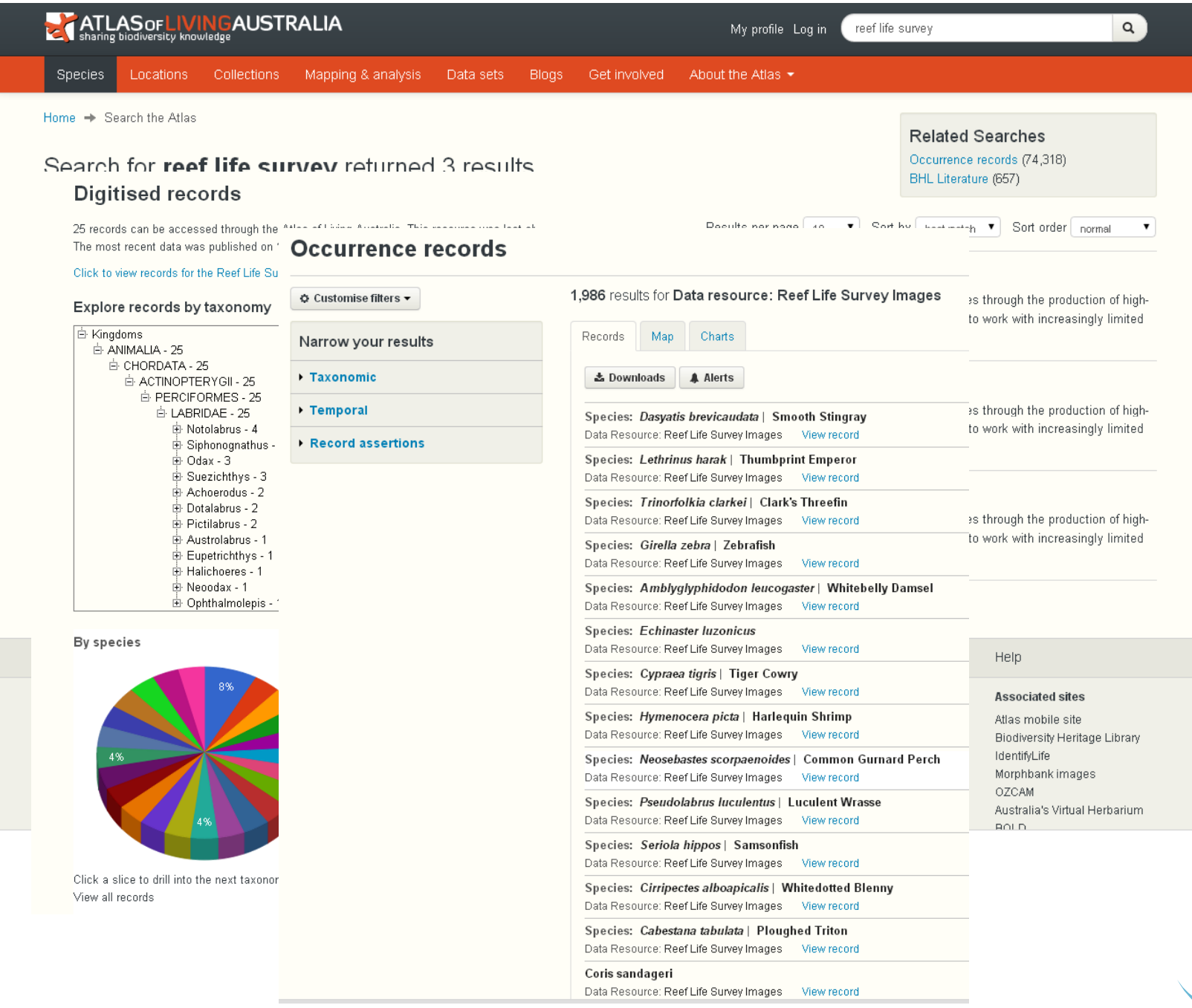

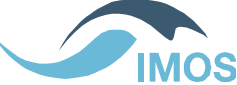

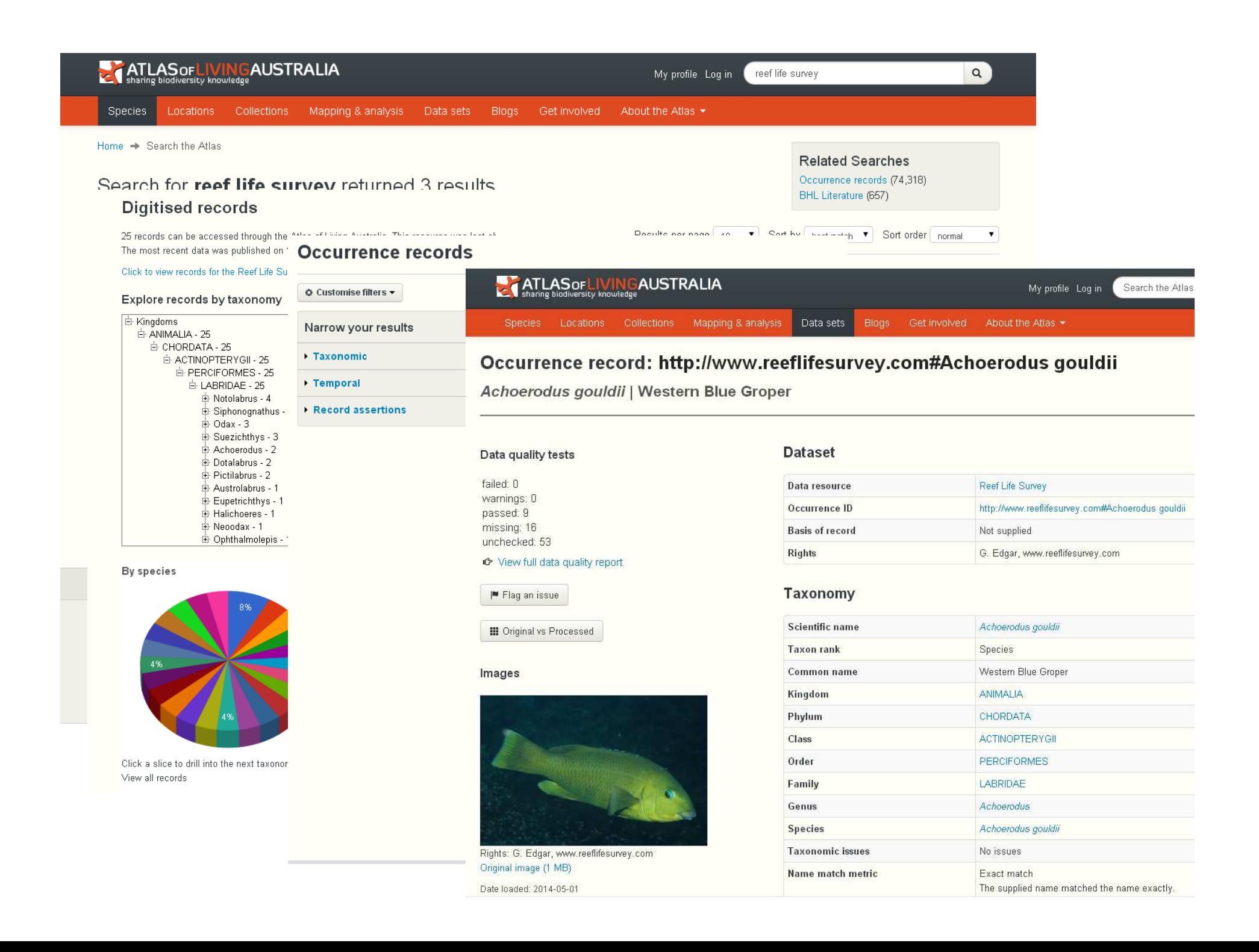

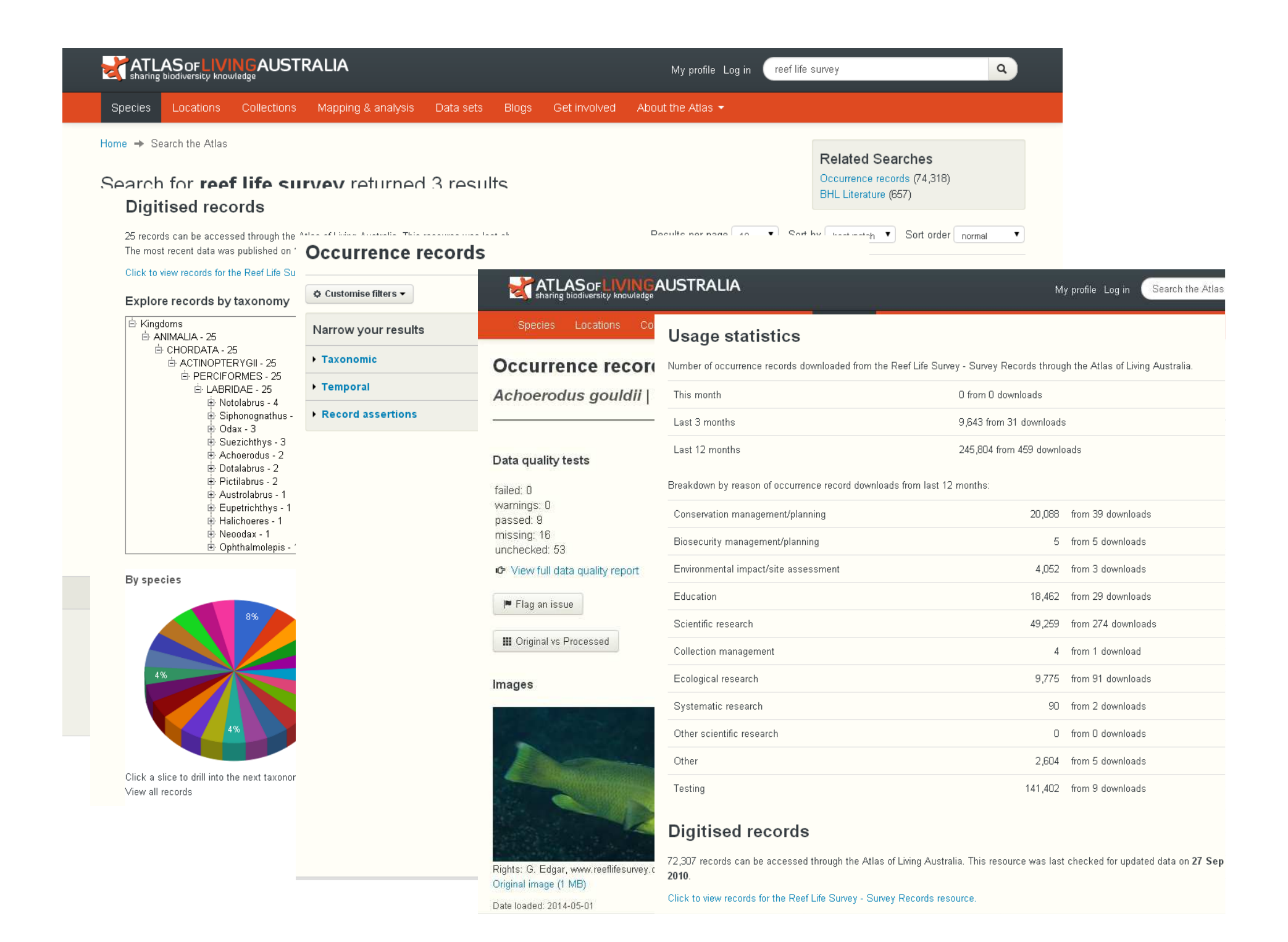

Australian Ocean Data NetworkA 'one-stop-shop' for Australian Marine data'

## User Stories for RLS data pilot study

1) Show me what vertebrate and invertebrate species were found at this site

2) Show me all of the sites that were surveyed and the presence/absence of a particular species at each of those sites.

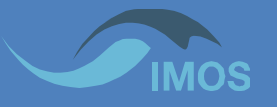

### IMOS Ocean Portal http://imos.aodn.org.au

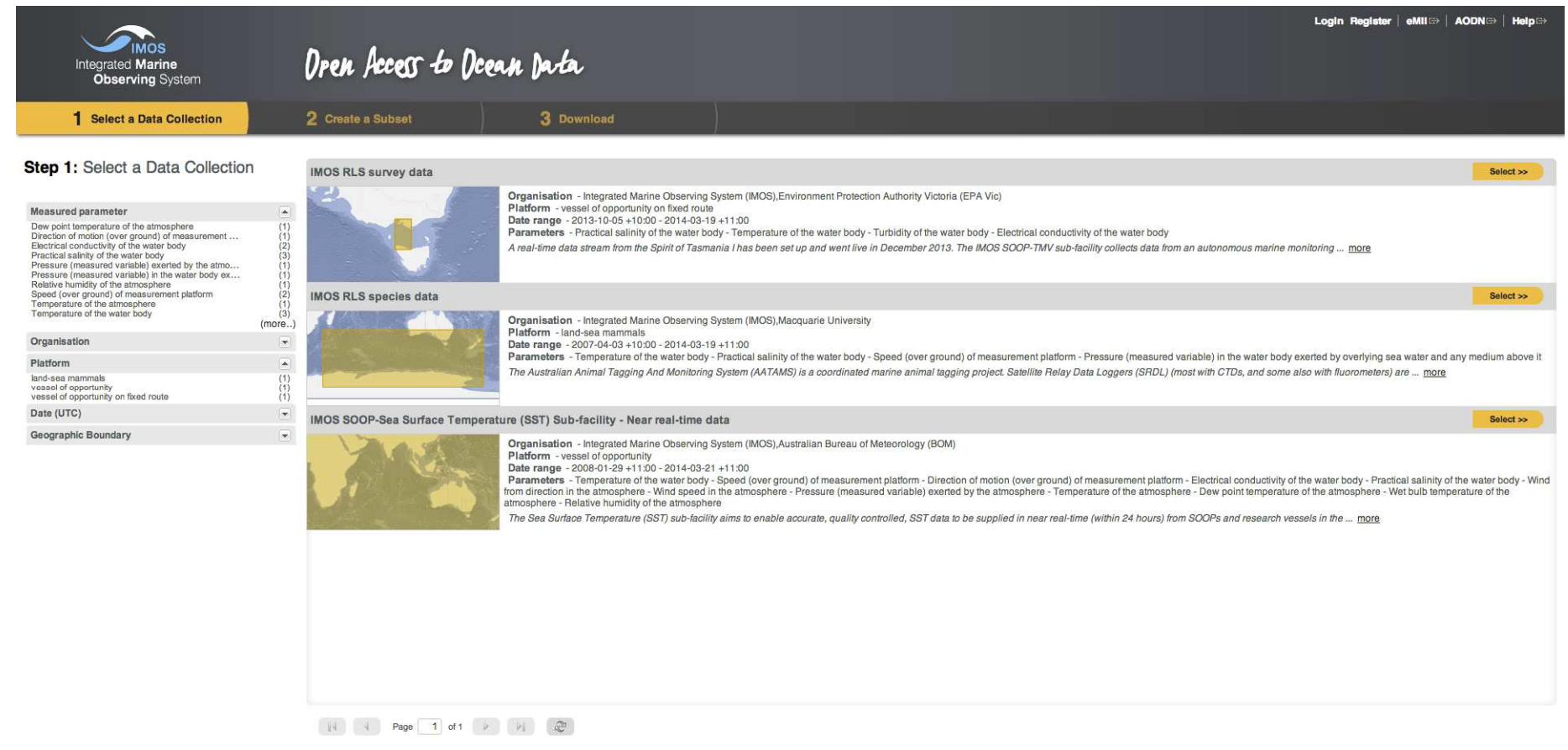

Disclaimer: You accept all risks and responsibility for losses, damages, costs and other consequences resulting directly or indirectly from using this site and any information or material available from it.

## Select the RLS Survey Data or RLS Species Data views. Survey Data supports User Story 1, Species Data supports User Story 2.

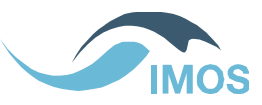

### RLS Survey data

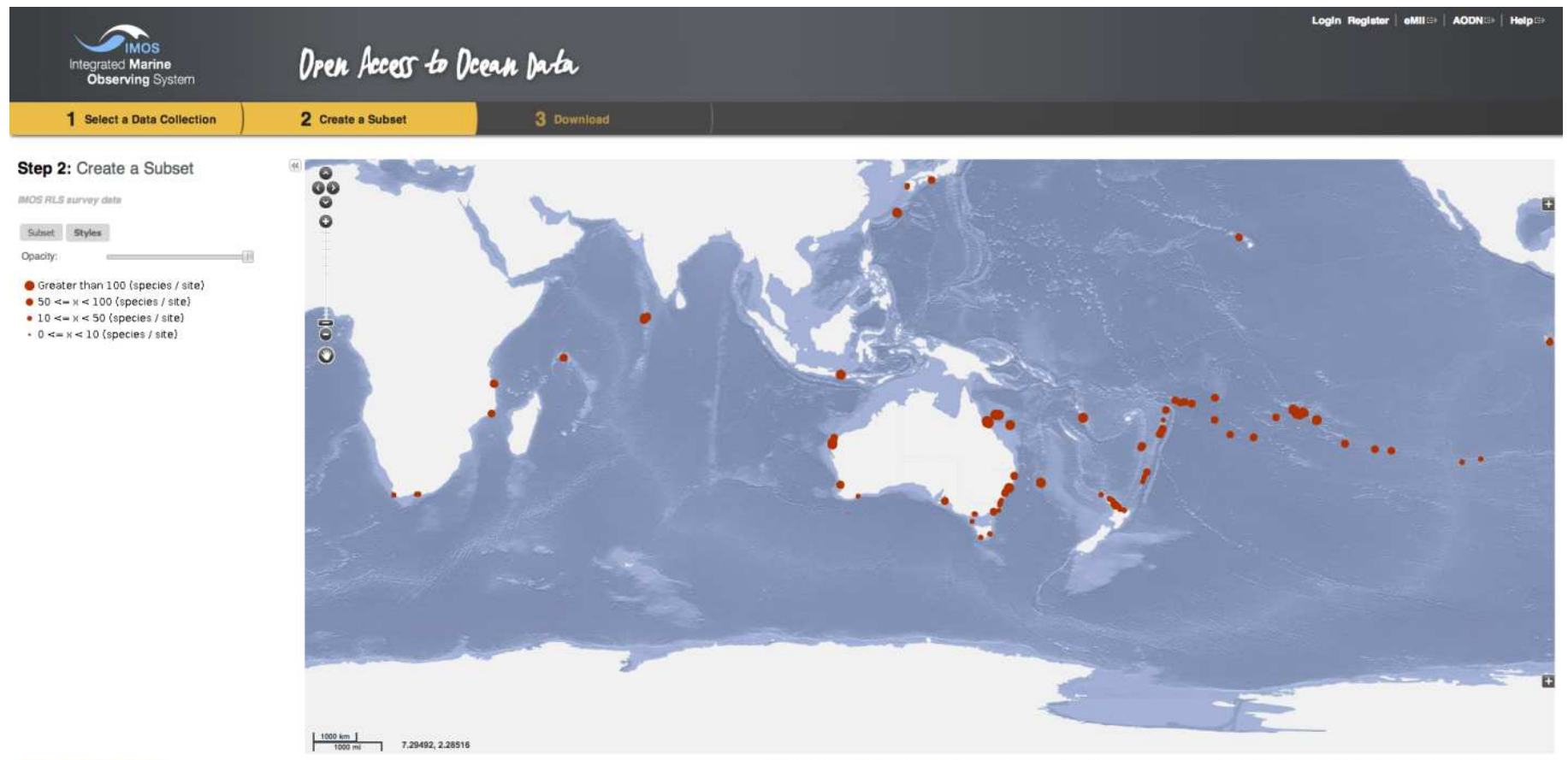

 $\leftarrow$  Previous Download >>

Disclaimer; You accept all risks and respensibility for losses, damages, costs and other consequences resulting directly or indirectly from using this site and any information or material available from it.

Survey Data 'style view' with the key to the map symbols in the left panel.

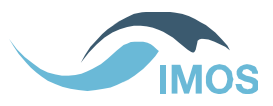

### RLS Survey data

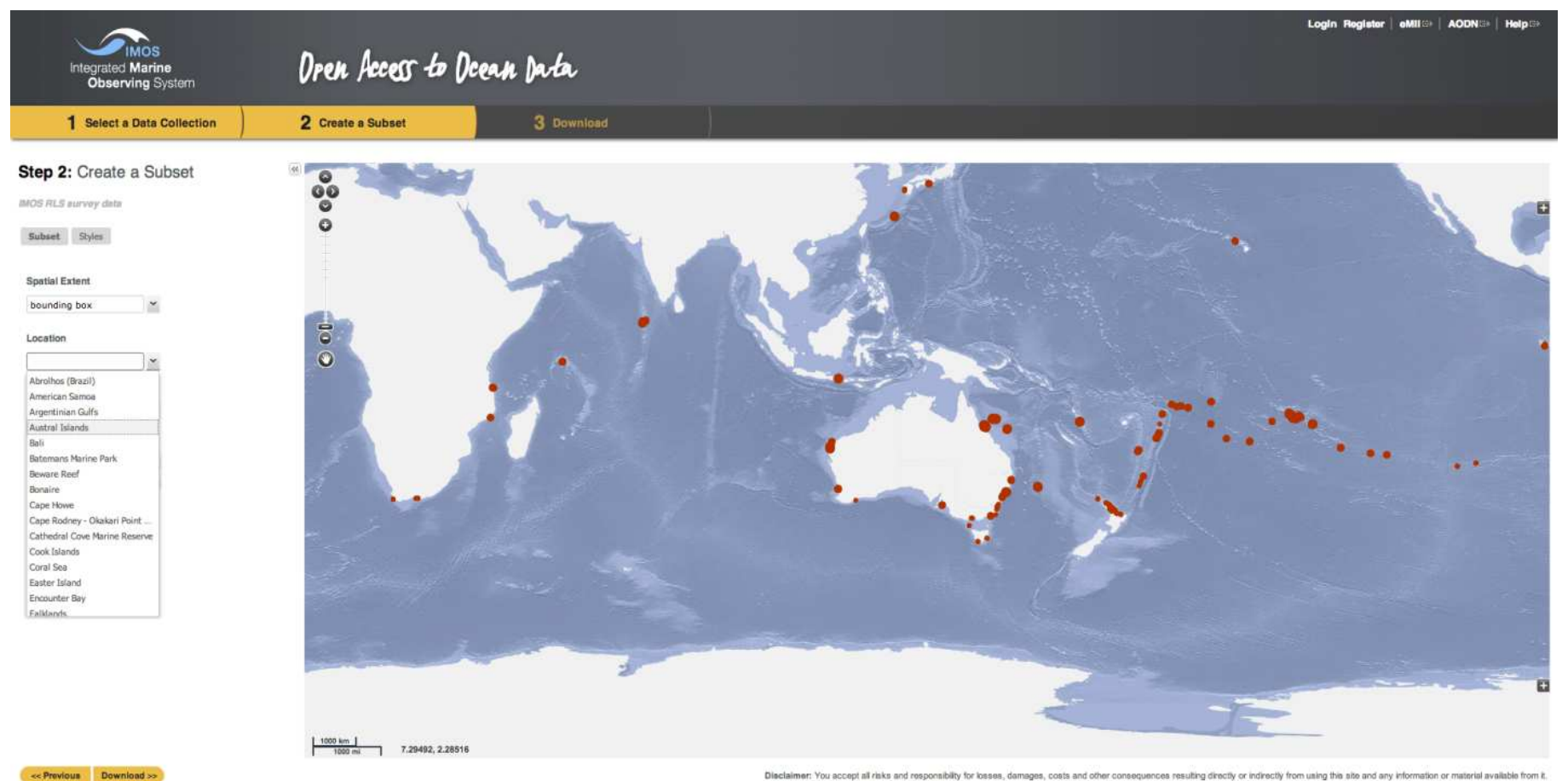

Survey Data 'style view' with the key to the map symbols in the left panel.

'subset view' with spatial subset options displayed in the left panel.

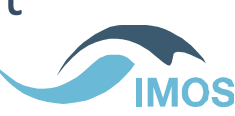

### RLS Species data

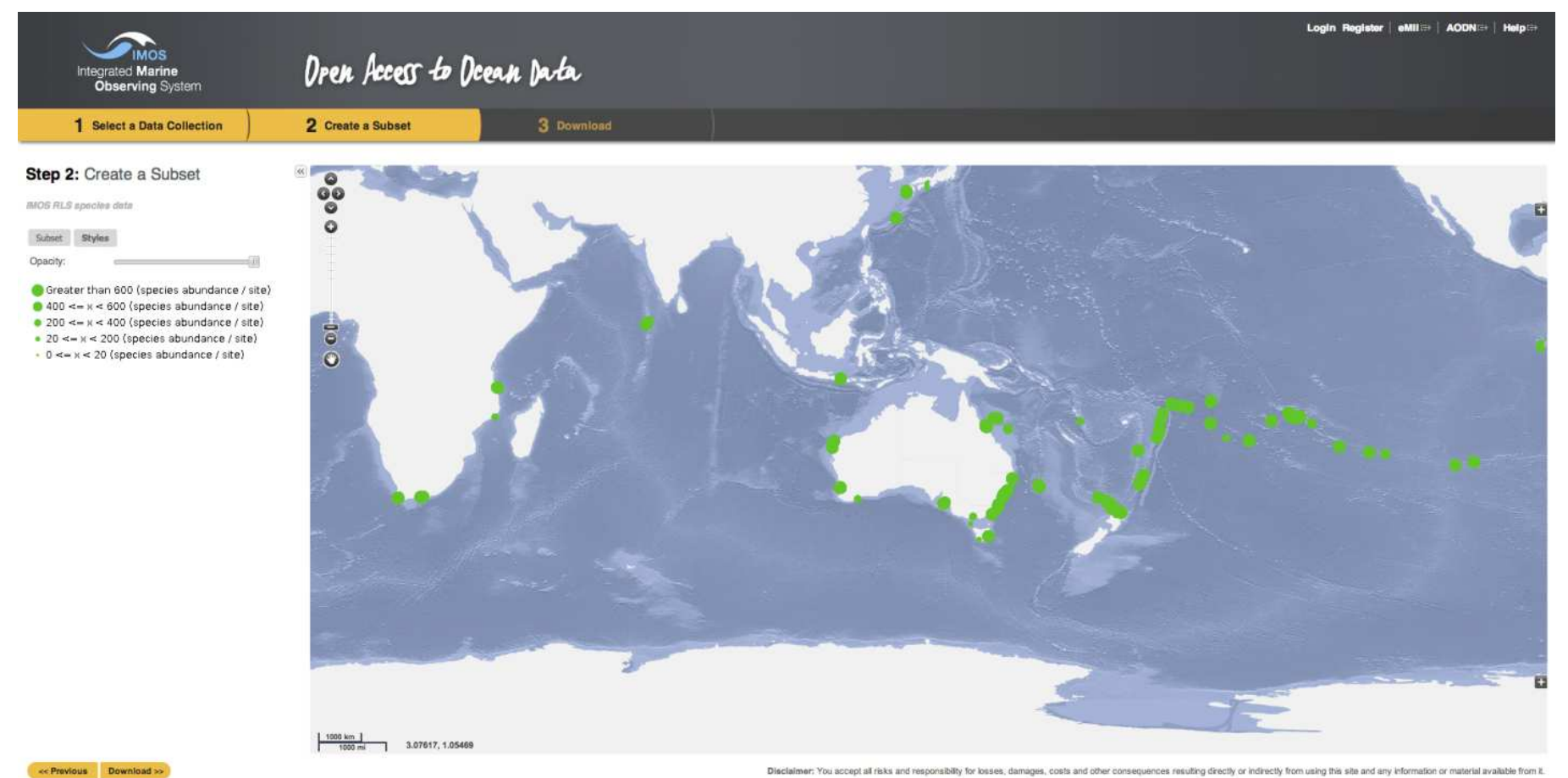

Species Data 'style view' with the key to symbols in the left panel

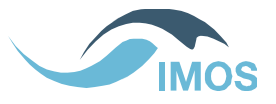

### RLS Species data

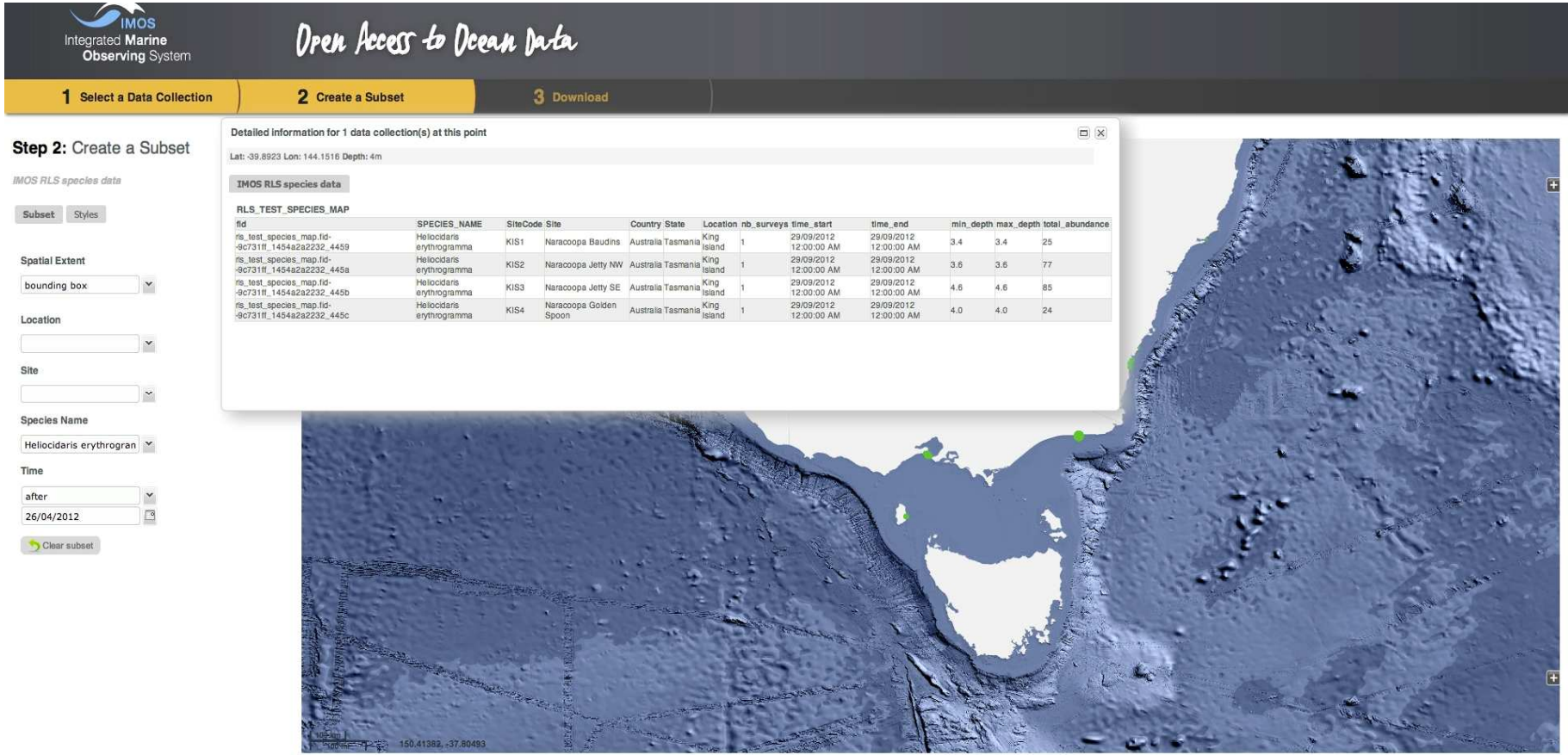

<< Previous Download >>

Disclaimer: You accept all risks and responsibility for losses, damages, costs and other consequences resulting directly or indirectly from using this site and any information or material available from

Species Data 'style view' with the key to symbols in the left panel Species Data 'subset view' with spatial subset options Step 3 – download a csv file with subsetted data

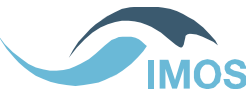

## Next steps

- •Load all RLS data into database
- •Configure layers
- •Publish!

• RLS data seen as a pilot study: replicate the process for acoustic detection data (>50 million detections)

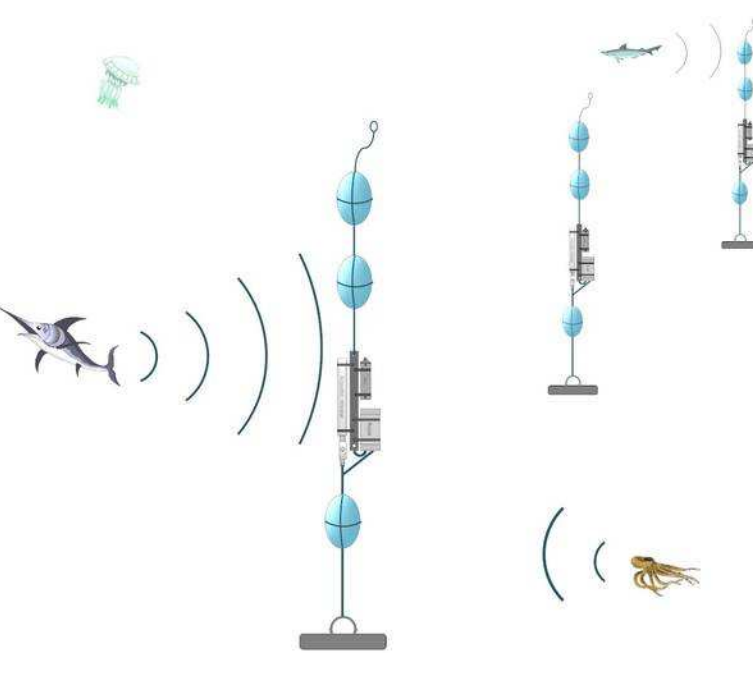

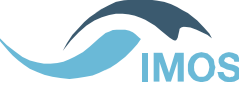

# IMOS portal http://imos.aodn.org.au

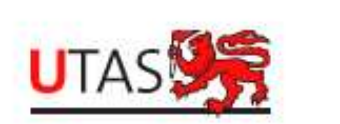

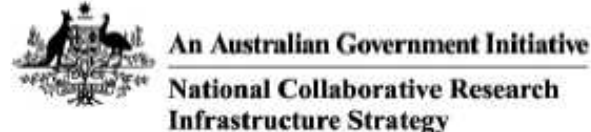

IMOS is a national collaborative research infrastructure, supported by Australian Government. It is led by University of Tasmania in partnership with the Australian marine & climate science community.

### www.imos.org.au

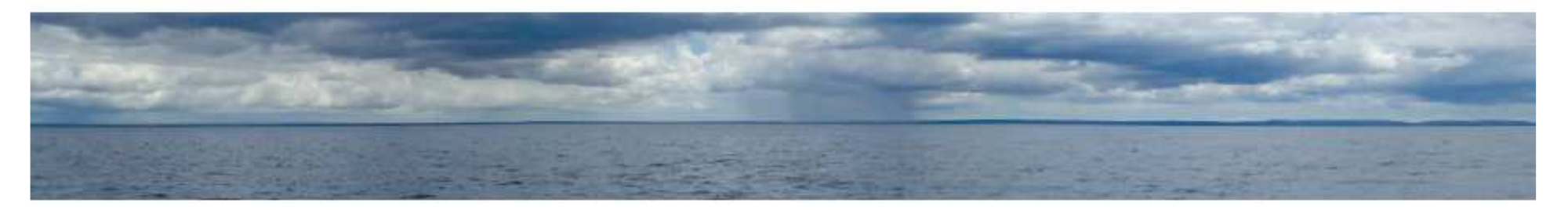

## Roger Proctor roger.proctor@utas.edu.au

The Operators of the IMOS infrastructure are:

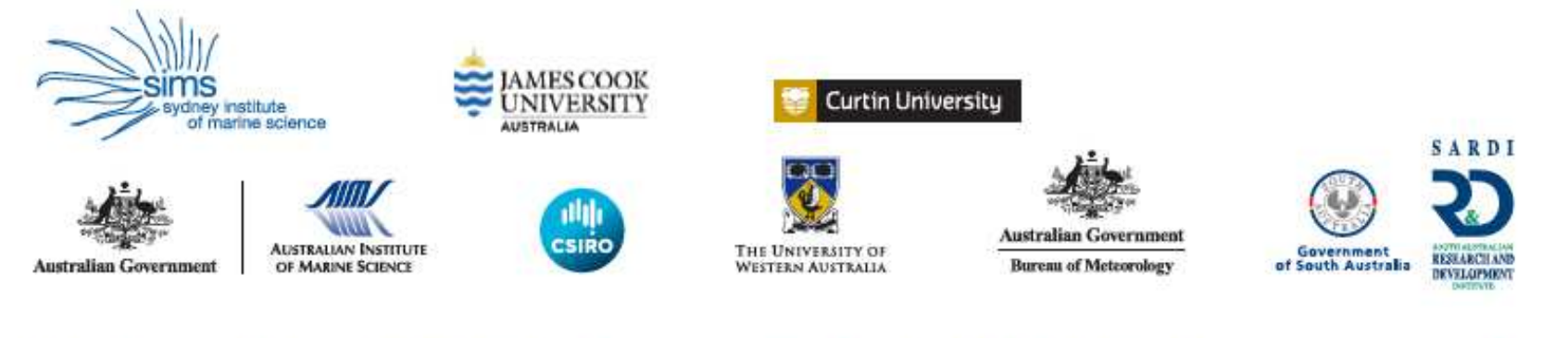

Text: Tim Moltmann, Shavawn Donoghue, and Jess Tyler, IMOS, University of Tasmania, Hobart, Tasmania.

Design: CSIRO Creative Services, Hobart, Tasmania

Cover photo credits: A Slotwinski, CSIRO; Australian Institute of Marine Science; CSIRO; Scott Bainbridge, Australian Institute of Marie Science; Kim Brooks, Australian Institute of Marine Science